# **EDA\_CombineVektors**

## EDA\_CombineVektors, EDA\_CombineVektorsCache, EDA\_CombineVektorsCacheTZ

!!!Funkcie sa už nepoužívajú. Odporúame použi funkciu [EDA\\_CombineVectorsRec](https://doc.ipesoft.com/display/D2DOCV21SK/EDA_CombineVectorsRec)!!!

### EDA\_CombineVektors

Funkcia vykoná kombináciu hodnôt vektorov a to nasledovným spôsobom:

Ak máme n vektorov, potom výsledná hodnota values[icol][i] sa rovná

(ak id\_vektors[n][i] = NULL ?

 $(ak id<sub>-</sub>vektors[n - 1][i] = NULL ?$ 

(......

(ak id\_vektors[1][i] = NULL ? (NULL) : id\_vektors[1][i])

)

: id\_vektors[n - 1][i])

: id\_vektors[n][i])

#### **Deklarácia**

```
%EDA_CombineVektors(
 REC in idVectors,
  TIME in _bt,
  TIME in _et,
  INT in _rqTimeStep,
  REC out _values,
  INT in _iCol,
  INT out _errorCode
 );
```
#### **Parametre**

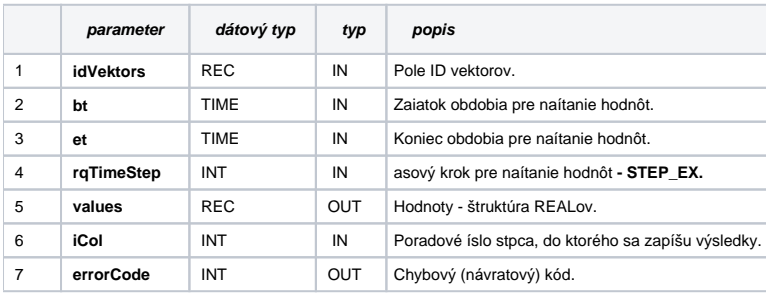

### EDA\_CombineVektorsCache

**Deklarácia**

```
%EDA_CombineVektorsCache(
  INT in _cacheId,
 REC in _idVectors,
  TIME in _bt,
  TIME in _et,
  INT in _rqTimeStep,
  REC out _values,
  INT in _iCol,
  INT out _errorCode
);
```
#### **Parametre**

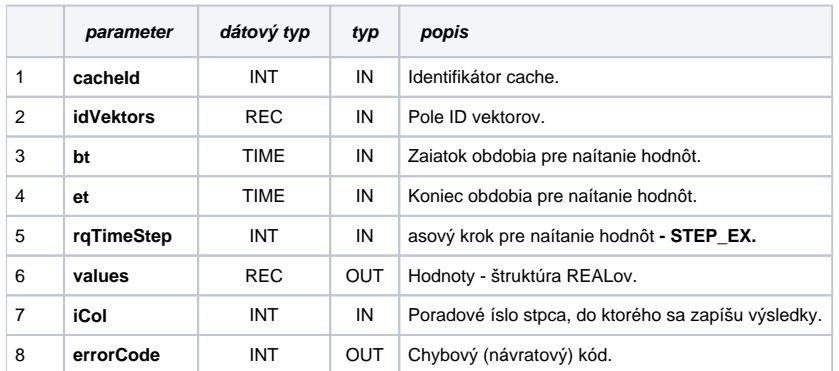

### EDA\_CombineVektorsCacheTZ

Variácia funkcie, ktorej je možné explicitne zada asové pásmo parametrom fakeTimeZone (pozri [Všeobecné informácie k \\*TZ funkciám](https://doc.ipesoft.com/pages/viewpage.action?pageId=42702754)).

### **Deklarácia**

```
%EDA_CombineVektorsCacheTZ(
  INT in _cacheId,
 REC in _idVectors,
  TIME in _bt,
  TIME in _et,
  INT in _rqTimeStep,
  INT in _fakeTimeZone,
 REC out _values,
  INT in _iCol,
  INT out _errorCode
);
```
### **Parametre**

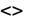

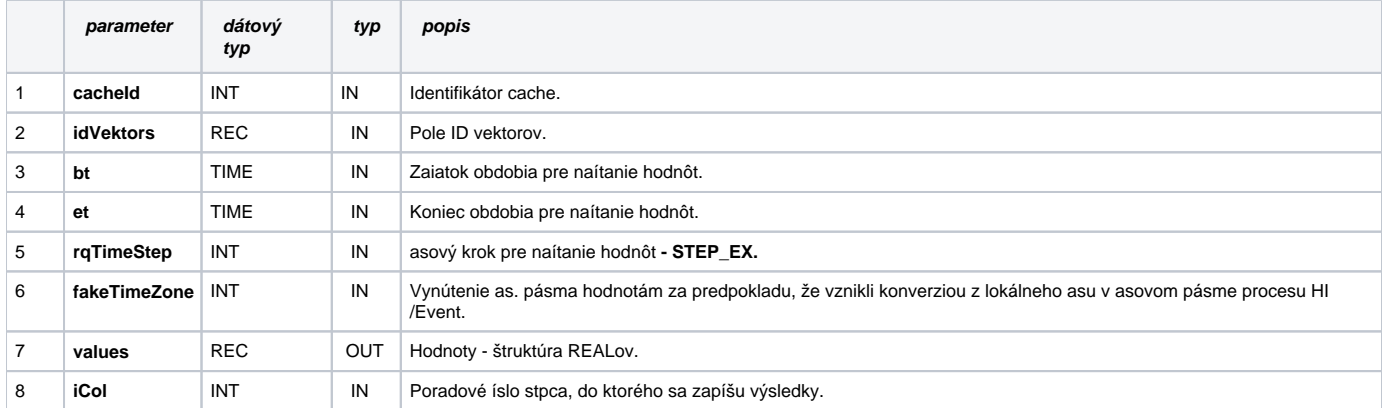

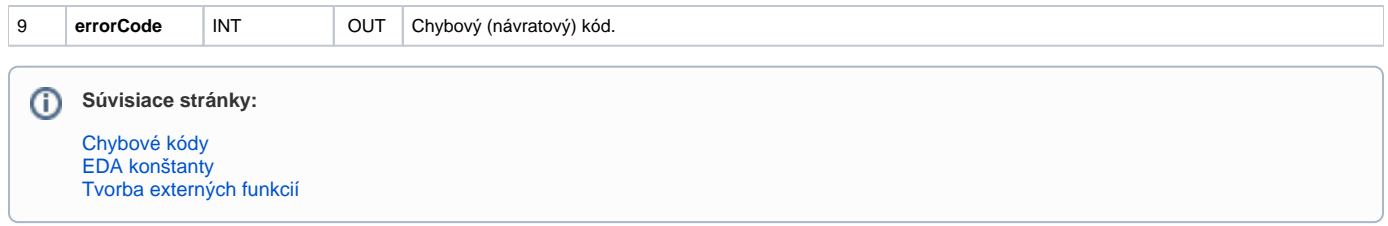